## [Oracle](http://download.documentget.ru/get.php?q=Oracle 11g Pl Sql User Guide) 11g Pl Sql User Guide >[>>>CLICK](http://download.documentget.ru/get.php?q=Oracle 11g Pl Sql User Guide) HERE<<<

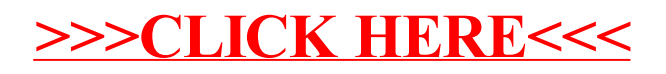